# **Use Case – Create Real Time Settlement File COWM.P01RunRTMarket\_UC\_CreateRTSettlementFile\_V0.4**

# **Name: Create the Settlement File for the Real Time MMS Model**

## **Summary:**

Create the RT Settlement File for the Real Time MMS Model using the NMMS software and the current days model for a specified date. The output is a CSV file. The RT Settlement File will be packaged with the corresponding Real Time Model for that date and distributed to the MMS system.

# **Acronyms:**

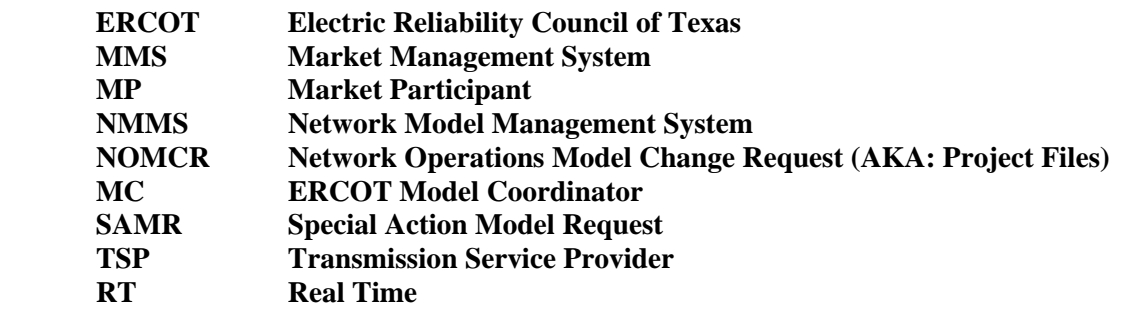

#### **Actor(s):**

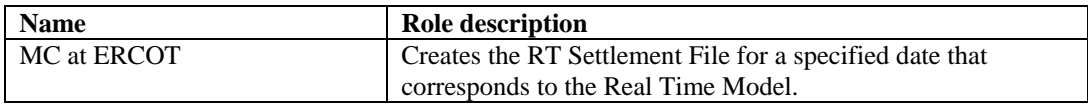

# **Participating Systems:**

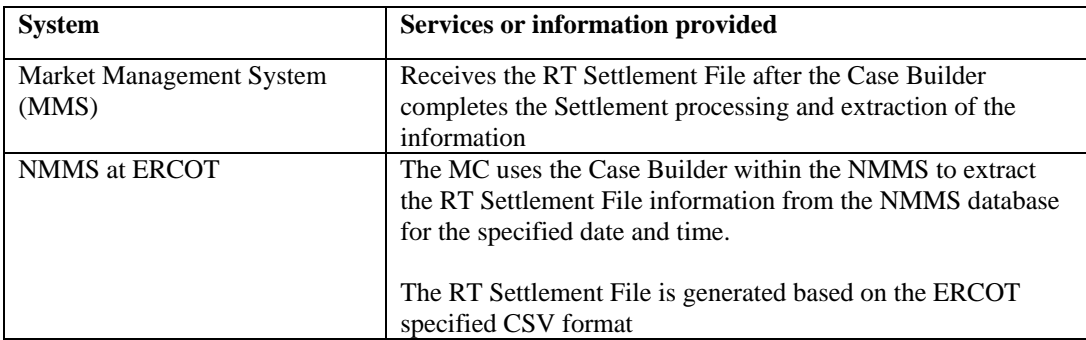

# **Pre-conditions:**

NONE

### **Design Considerations:**

■ None

# **Known assumptions, limitations, constraints, or variations that may affect this use case:**

**The RT Settlement File is generated each time the Real Time Model is created** 

### **Normal Sequence:**

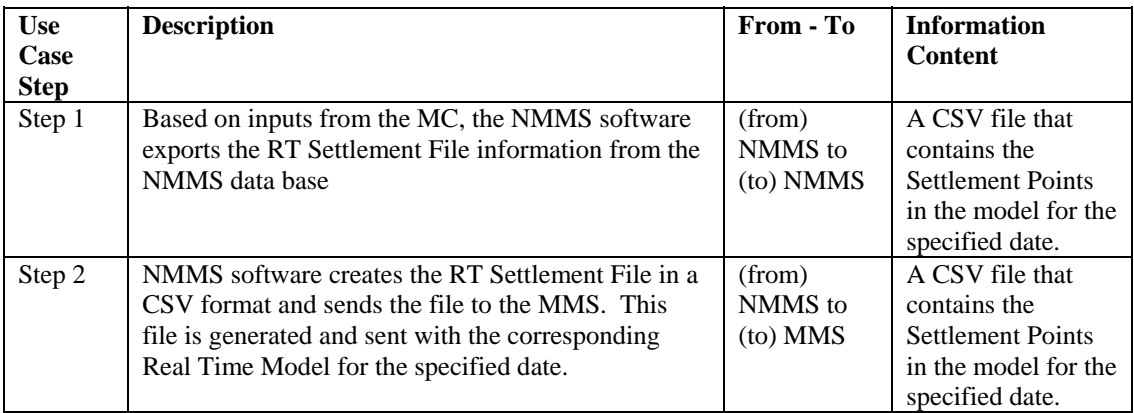

# **Exceptions / Alternate Sequences:**

NONE

### **Post-conditions:**

NONE

### **References:**

Use Cases referenced by this use case, or other documentation that clarifies the requirements or activities described.

COWM.P04RunRTMarket\_UC\_CreateMMSRTModel

The following Standards and other documents are referenced by this case:

- **ERCOT Nodal Protocols**
- **ERCOT NMMS Requirements**

### **Issues:**

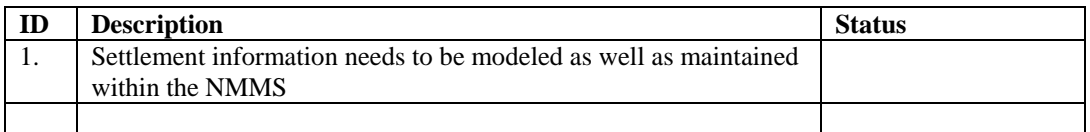

# **Revision History:**

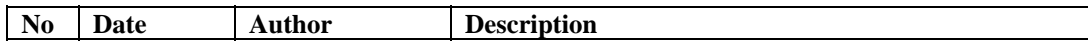

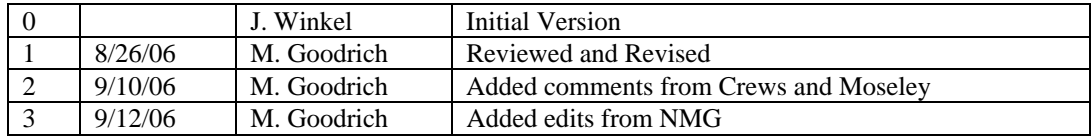